**UW** Medicine

 $\overline{\phantom{a}}$  $\vert$  $\vert$  $\vert$ 

UNIVERSITY OF WASHINGTON **MEDICAL CENTER** 

# **Cómo mantenerse conectado**

*Con los pacientes en UWMC - Montlake Campus*

*Aunque no pueda visitar en persona, existen muchas maneras de mantenerse conectado con los pacientes en UWMC - Montlake. Este folleto menciona algunas opciones.* 

#### **Herramienta "Envíe un correo electrónico al paciente"**

Enviar un correo electrónico a un paciente de UWMC - Montlake por medio de nuestra página de internet es una manera fácil de enviar un mensaje personal. Los mensajes se imprimen y se entregan en persona, los días de semana solamente.

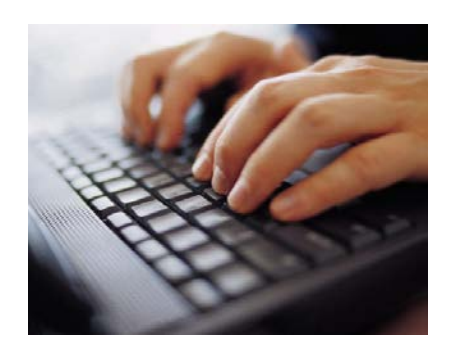

- Visite *www.uwmedicine.org/patient-resources/email-patient*.
- Complete el formulario y seleccione "UW Medical Center" como destino del mensaje.

**Electrónico al paciente"**<br> **Enviar un correo electrónico a un**<br>
Enviar un correo electrónico a un<br>
paciente de UWMC - Montlake por<br>
medio de nuestra página de internet<br>
es una manera fácil de enviar un<br>
mensaje personal. **No** envíe mensajes urgentes o privados. Todos los correos electrónicos son revisados antes de ser entregados. Aquellos mensajes que no son apropiados serán descartados. Tome en cuenta que no podemos confirmar la entrega de los correos electrónicos. Esto es para proteger la privacidad de los pacientes.

### **Llamadas telefónicas**

 $\_$  ,  $\_$  ,  $\_$  ,  $\_$  ,  $\_$  ,  $\_$  ,  $\_$  ,  $\_$  ,  $\_$  ,  $\_$  ,  $\_$  ,  $\_$  ,  $\_$  ,  $\_$  ,  $\_$  ,  $\_$  ,  $\_$  ,  $\_$  ,  $\_$  ,  $\_$  ,  $\_$  ,  $\_$  ,  $\_$  ,  $\_$  ,  $\_$  ,  $\_$  ,  $\_$  ,  $\_$  ,  $\_$  ,  $\_$  ,  $\_$  ,  $\_$  ,  $\_$  ,  $\_$  ,  $\_$  ,  $\_$  ,  $\_$  ,

Para ubicar a un paciente por teléfono, llame a los operadores (UWMC Operator) al 206.598.3300. Ellos le ayudarán a conectarse con la habitación del paciente.

# **Correo postal**

Puede enviar tarjetas, cartas u obsequios pequeños a una habitación de paciente. El correo se entrega diariamente a las habitaciones de los pacientes. **No** envíe artículos perecibles, sensibles al calor o al frío, que necesiten llegar a cierta hora o que sean valiosos.

Antes de enviar algo por correo, llame a los operadores al (UWMC Operator) al 206.598.3300 para asegurarse del número de habitación del paciente.

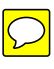

Use esta dirección de correo: Nombre del paciente

Número de habitación Box 356144 UWMC - Montlake 1959 N.E. Pacific St. Seattle WA 98195

# **Páginas de internet "Caring Bridge"**

Con Caring Bridge se puede crear una página de internet personal y gratuita para conectar a los pacientes con familiares y amigos durante su recuperación. Los pacientes pueden dar a conocer noticias y novedades a todos al mismo tiempo, coordinar ayuda, recibir ánimo y apoyo emocional.

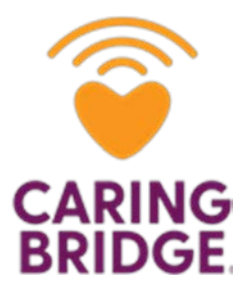

- Las páginas de internet de Caring Bridge pueden ser privadas o públicas. No tienen propaganda. Puede crear una página de internet para usted o para otra persona.
- Visite *caringbridge.org*.

## **Aplicaciones y programas**

pacientes on raminares y ampos durante su<br>recuperación. Los pacientes pueden dar a conocer<br>noticias y novedades a todos al mismo tiempo,<br>coordinar ayuda, recibir ánimo y apoyo emocional.<br>• Las páginas de internet de Caring Existen muchas aplicaciones y programas que le permiten hacer llamadas y video llamadas, enviar un mensaje de texto y de voz, compartir imágenes, documentos y otros medios de comunicación. Esto puede ser desde su teléfono o por el internet. Algunos son gratis y otros cobran una tarifa por ciertos servicios. Para tener más información, verifique con su compañía de celular o proveedor de internet.

### **FaceTime**

- Haga llamadas o video llamadas 1-a-1 desde su iPhone, iPad, iPod Touch o computadora Mac a otros aparatos iOS solamente.
- Usa Wi-Fi o su plan de teléfono.

 $\_$  ,  $\_$  ,  $\_$  ,  $\_$  ,  $\_$  ,  $\_$  ,  $\_$  ,  $\_$  ,  $\_$  ,  $\_$  ,  $\_$  ,  $\_$  ,  $\_$  ,  $\_$  ,  $\_$  ,  $\_$  ,  $\_$  ,  $\_$  ,  $\_$  ,  $\_$  ,  $\_$  ,  $\_$  ,  $\_$  ,  $\_$  ,  $\_$  ,  $\_$  ,  $\_$  ,  $\_$  ,  $\_$  ,  $\_$  ,  $\_$  ,  $\_$  ,  $\_$  ,  $\_$  ,  $\_$  ,  $\_$  ,  $\_$  ,

• Baje la aplicación FaceTime en el App Store.

#### **Skype**

- Converse por video o haga llamadas de voz entre usuarios de Skype, números de celular y teléfonos fijos.
- Permite hacer llamadas y mensajes entre 2 y 25 personas a la vez.
- Se usa en computadoras, tabletas, celulares, algunas consolas de videojuegos y relojes inteligentes.

• Baje la aplicación Skype en *www.skype.com*, App Store o Google Play.

#### **Zoom**

- Audio y video desde teléfonos celulares y computadoras, o voz desde teléfonos.
- Llamadas de videoconferencia, la pantalla puede ser compartida hasta con 300 personas al mismo tiempo.
- Ofrece un plan gratuito con todas las funciones. Las reuniones gratuitas están limitadas a 40 minutos.
- Uno de los programas más fáciles de instalar, usar e invitar a otros a unirse.
- Descargue del internet (https://zoom.us/download), App Store o Google Play.

#### **WhatsApp**

- Envíe mensajes o haga llamadas a celulares y computadoras, aún en otros países.
- Ofrece la herramienta de conversación en grupo.

 $\_$  ,  $\_$  ,  $\_$  ,  $\_$  ,  $\_$  ,  $\_$  ,  $\_$  ,  $\_$  ,  $\_$  ,  $\_$  ,  $\_$  ,  $\_$  ,  $\_$  ,  $\_$  ,  $\_$  ,  $\_$  ,  $\_$  ,  $\_$  ,  $\_$  ,  $\_$  ,  $\_$  ,  $\_$  ,  $\_$  ,  $\_$  ,  $\_$  ,  $\_$  ,  $\_$  ,  $\_$  ,  $\_$  ,  $\_$  ,  $\_$  ,  $\_$  ,  $\_$  ,  $\_$  ,  $\_$  ,  $\_$  ,  $\_$  ,

- Se vincula a los contactos de su teléfono rápidamente.
- Baje la aplicación WhatsApp en App Store o Google Play.

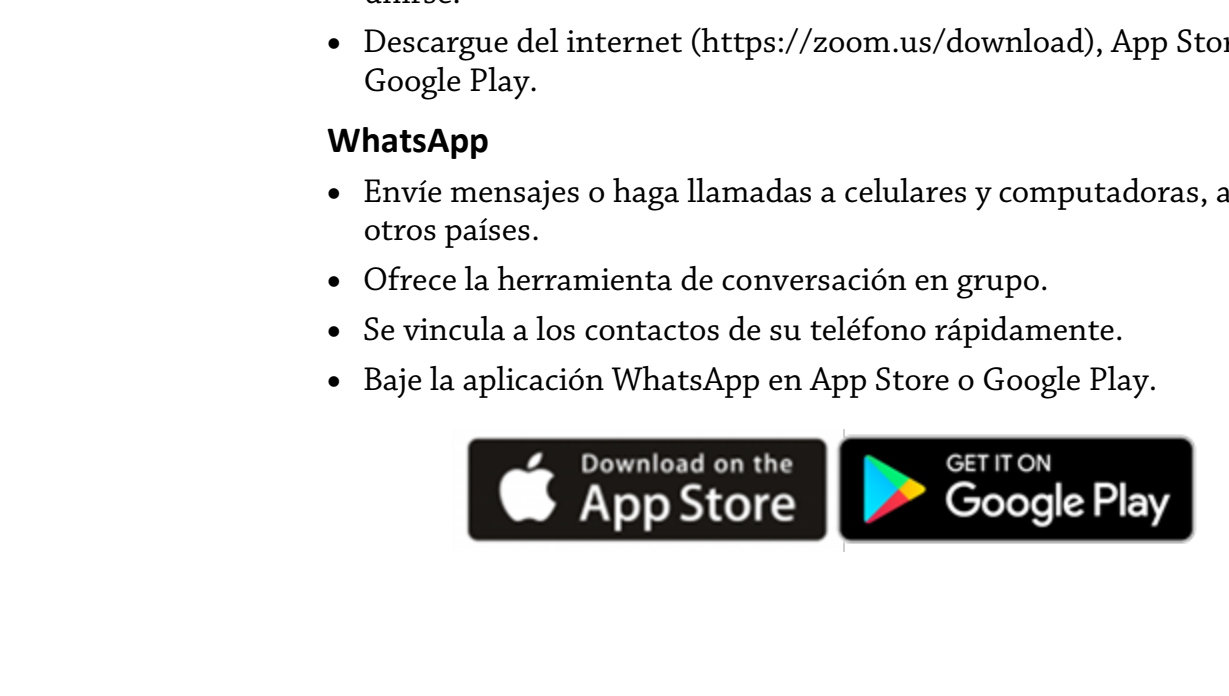

#### **¿Preguntas?**

Sus preguntas son importantes. Llame a su doctor o proveedor de atención médica si tiene alguna pregunta o inquietud.

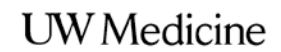

UNIVERSITY OF WASHINGTON **MEDICAL CENTER** 

# **How to Stay Connected** *With patients at UWMC - Montlake Campus*

*Even if you cannot visit in person, there are lots of ways to stay connected with patients at UWMC - Montlake. This handout lists just a few options.* 

# **"Email a Patient" Feature**

Emailing a UWMC - Montlake patient through our website is an easy way to send a personal note. Messages are printed and delivered in person, on weekdays only.

• Visit

|  $\vert$  $\vert$  $\vert$ 

> *www.uwmedicine.org/patientresources/email-patient*.

 $\_$  ,  $\_$  ,  $\_$  ,  $\_$  ,  $\_$  ,  $\_$  ,  $\_$  ,  $\_$  ,  $\_$  ,  $\_$  ,  $\_$  ,  $\_$  ,  $\_$  ,  $\_$  ,  $\_$  ,  $\_$  ,  $\_$  ,  $\_$  ,  $\_$  ,  $\_$  ,  $\_$  ,  $\_$  ,  $\_$  ,  $\_$  ,  $\_$  ,  $\_$  ,  $\_$  ,  $\_$  ,  $\_$  ,  $\_$  ,  $\_$  ,  $\_$  ,  $\_$  ,  $\_$  ,  $\_$  ,  $\_$  ,  $\_$  ,

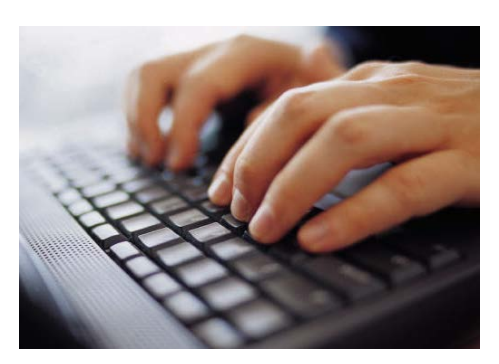

*Visit our website to send an email to a patient at UWMC - Montlake.*

• Fill in the form and choose "UW Medical Center" for the message destination.

Please do **not** send urgent or private messages. All emails are reviewed before they are delivered. Messages that are not appropriate will be discarded. Please note that we cannot confirm delivery of emails. This is to protect patient privacy.

### **Phone Calls**

To reach a patient by phone, please call the UWMC Operator at 206.598.3300. They will help you connect to the patient's room.

### **U.S. Mail**

You can send cards, letters, or small care packages to a patient's room. Mail is delivered to patient floors every day.

Please do **not** mail anything that is perishable, is sensitive to heat or cold, needs to arrive by a certain time, or is of high value.

Before mailing, please call the UWMC Operator at 206.598.3300 to make sure of the patient's room number.

Use this address for mailing: Patient Name

Room Number Box 356144 UWMC - Montlake 1959 N.E. Pacific St. Seattle WA 98195

# **Caring Bridge Webpages**

Using Caring Bridge, you can create a free, personal webpage to connect patients with family and friends during their health journey. Patients can share news and updates with everyone at the same time, coordinate help, and receive emotional strength and support.

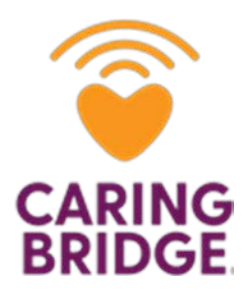

- Caring Bridge webpages can be private or public. They do not have ads. You can create a site for yourself or someone else.
- Visit *caringbridge.org*.

### **Apps and Programs**

There are many apps and programs that allow you to make voice and video calls, send text and voice messages, or share images, documents, and other media. They may run off your phone number or over the internet. Some are free and others charge a fee for certain services. Please check with your mobile carrier or internet service provider to learn more.

### **FaceTime**

- Make 1-on-1 audio or video calls from your iPhone, iPad, iPod Touch, or Mac computer to other iOS devices only.
- Uses Wi-Fi or your phone plan.

 $\_$  ,  $\_$  ,  $\_$  ,  $\_$  ,  $\_$  ,  $\_$  ,  $\_$  ,  $\_$  ,  $\_$  ,  $\_$  ,  $\_$  ,  $\_$  ,  $\_$  ,  $\_$  ,  $\_$  ,  $\_$  ,  $\_$  ,  $\_$  ,  $\_$  ,  $\_$  ,  $\_$  ,  $\_$  ,  $\_$  ,  $\_$  ,  $\_$  ,  $\_$  ,  $\_$  ,  $\_$  ,  $\_$  ,  $\_$  ,  $\_$  ,  $\_$  ,  $\_$  ,  $\_$  ,  $\_$  ,  $\_$  ,  $\_$  ,

• Download FaceTime from the App Store.

#### **Skype**

• Make video chat or voice calls between Skype users, mobile numbers, and landlines.

- Supports calls and chats between 2 to 25 people at a time.
- Can be used with computers, tablets, mobile devices, and some gaming consoles and smart watches.
- Download Skype from *www.skype.com*, the App Store, or Google Play.

#### **Zoom**

- Audio and video from cell phones and computers, or voice from phones.
- Video and voice conference calls, and screen sharing for up to 300 people at a time.
- Offers a free plan with full features. Free meetings are limited to 40 minutes.
- One of the easiest programs to install, use, and invite others to join.
- Download from the internet (*https://zoom.us/download*), the App Store or Google Play.

#### **WhatsApp**

- Send messages or make calls between cell phones and computers, even in other countries.
- Offers a group chat feature.

 $\bot$  , and the state of the state of the state of the state of the state of the state of the state of the state of the state of the state of the state of the state of the state of the state of the state of the state of th

- Can quickly connect to your phone contacts.
- Download WhatsApp from the App Store or Google Play.

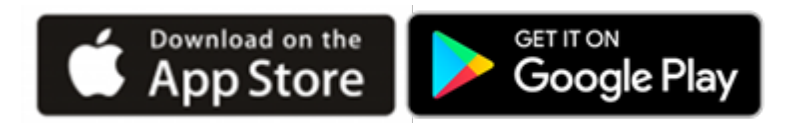

#### **Questions?**

Your questions are important. Call your doctor or healthcare provider if you have questions or concerns.